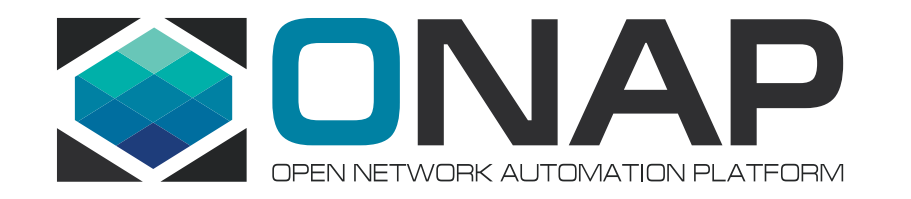

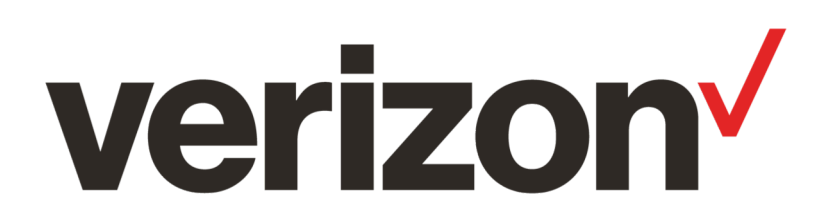

# Deployment Scenarios and Application Configuration Proposal

Fernando ( Fred ) Oliveira

## Orchestration Scenarios

Confluence Page: <https://wiki.onap.org/display/DW/Orchestration+Scenarios>

### • Assumptions

- Operator has already deployed ETSI SOL003 compliant Vendor VNF Manager(s)
- Operator has already deployed ETSI SOL005 compliant NFVO(s)
- Operator has existing Service Assurance tools that VNF(s) and PNF(s) interact with
- Operator is currently using proprietary mechanisms to configure [P/V]NFs
- Operator has used above mechanisms to deploy SOL001/SOL004 compliant VNFs
- Operator has multiple VIMs; with different HW capabilities and configurations
- Operator desires to integrate ONAP into the existing environment
- Objectives
	- Examine orchestration scenarios in order to determine if new architectural requirements are necessary
	- Develop recommendations for composition of the ONAP Service DM (How does the ETSI NFV SOL001 Network Service Descriptor supported?)
	- Develop recommendations for interfaces between the orchestration elements (OSS, SO, VF-C, VNFM, NFVO)
	- Develop recommendations for how ONAP controllers work with external orchestration elements (NFVO, VNFM, EMS)
	- Develop recommendations for how external Service Assurance interacts with DCAE and Policy

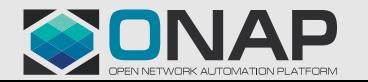

## Scenarios examined

- ONAP with Vendor VNFM, EMS, SA and Inventory #1a (VNF deployment)
- ONAP with Vendor VNFM, EMS, SA and Inventory #1b (VNF Scale Out)
- ONAP with Vendor VNFM, EMS, SA and Inventory #1c (VNF Scale In)
- ONAP with Vendor VNFM, EMS, SA and Inventory #1d (VNF deployment with Application Configuration via SOL003 ModifyVnfInfo interface)
- ONAP with Vendor VNFM, EMS, SA and Inventory #1e (VNF deployment with Application configuration via SOL003 ModifyVnfInfo interface and SOL002 ConfigureVNF interface)
- ONAP with Vendor VNFM, EMS, SA and Inventory #1f (VNF deployment with Application configuration via ONAP Netconf/Restconf)
- ONAP with Legacy Orchestration, EMS, SA and Inventory #2 (NS deployment)
- ONAP with Legacy Orchestration, EMS, SA and Inventory #3a&b (Service deployment with VNF with ONAP App config and NS deployment)

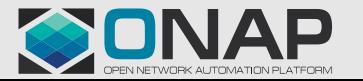

## Derived Requirements

- External VNFM scenarios (1a, 1b, 1c):
	- ONAP needs to ingest and save (without modification) a SOL004 CSAR package for later consumption by a SOL003 compliant VNF Manager (VNFSDK, SDC)
	- ONAP needs to ingest and interpret a SOL001 compliant VNF Descriptor in order to design an ONAP Service (VNFSDK, SDC)
	- ONAP needs to understand resource requirements in the VNF-D for each deployment and scaling level (SO, A&AI, OOF)
	- ONAP needs to have a SOL003 compliant SBI (SO, VF-C, GNF-C)
	- ONAP needs a mechanism for specifying that a VNF instance should be runtime managed by a particular VNFM type (design time) and instance (run time) (SO, OOF, A&AI)
	- ONAP needs to have a way to inventory a VNF that was deployed using an external VNFM (A&AI)
- External NFVO scenarios (2, 3a, 3b):
	- ONAP needs to ingest and save (without modification) a SOL004 CSAR package for later consumption by a SOL003 compliant VNF Manager (VNFSDK, SDC)
	- ONAP needs to ingest and interpret a SOL001 compliant VNF Descriptor in order to design an ONAP Service (VNFSDK, SDC)
	- ONAP needs to be able to convert an ONAP Service into a SOL001 compliant Network Service Descriptor (NS-D)
	- ONAP needs to have a SOL005 compliant SBI (SO)
	- ONAP needs a mechanism for specifying that a service should be runtime managed by an external NFVO (SDC)
	- ONAP needs to have a way to inventory a Service that was deployed as a Network Service using and external NFVO (SO, A&AI)
	- ONAP needs a way to ingest and save (without modification) a SOL007 Network Service Package. (VNFSDK, SDC)
	- ONAP needs to ingest and interpret a SOL001 Network Service Descriptor (SDC)
	- ONAP needs to be able to design a Service that includes some VNFs and some hierarchy of NSs (SDC)
- VNF Application Configuration over SOL003 ModifyVnfInfo interface using an External vendor specific VNF Manager (1d)
	- ONAP needs to ingest and interpret a SOL001 compliant VNF Descriptor that includes ConfigurableProperties (VNFSDK, SDC, SO)
	- ONAP needs to present these ConfigurableProperties in the design of an ONAP Service (SDC)
	- Upon Service deployment, ONAP needs to pass the Application ConfigurableProperties with the values to the external VNFM that was used to deploy the VNF using the SOL003 ModifyVnfInfo interface (SO)
	- As part of a Change Management operation, ONAP needs to pass the updated ConfigurableProperties and new values to the external VNFM that was used to deploy the VNF using the SOL003 ModifyVnfInfo interface (SO)
	- As part of an ONAP recovery operation, ONAP needs to query the VNF to get the current state and values of the ConfigurableProperties using the external VNFM that was used to deploy the VNF using the SOL003 Query interface (SO)

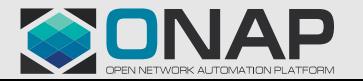

#### **ELTHE LINUX FOUNDATION**

## Proposal for Application Configuration using ETSI mechanisms; Treat SOL003 adapter as a GNF controller.

- Leverage SOL001 VNF-D ConfigurableProperties to describe all of the Application Configuration that the VNF supports
- Use SOL003 ModifyVnfInfo interface to program the application configuration
	- Initial Deployment related data (DNS, EMS, NTP, ...)
	- Initial Application Configuration (Cluster partner(s), profile, users, ..)
	- Ongoing configuration updates (new profile, new users, …)
- Agnostic to VNFM $\rightarrow$  VNF configuration mechanism
	- Restconf/Netconf
	- SOL002 VNF Configuration interface
	- Proprietary

## **ETSI defined configuration data (SOL001 ConfigurableProperties)**

### **Classification of VNF configuration data**

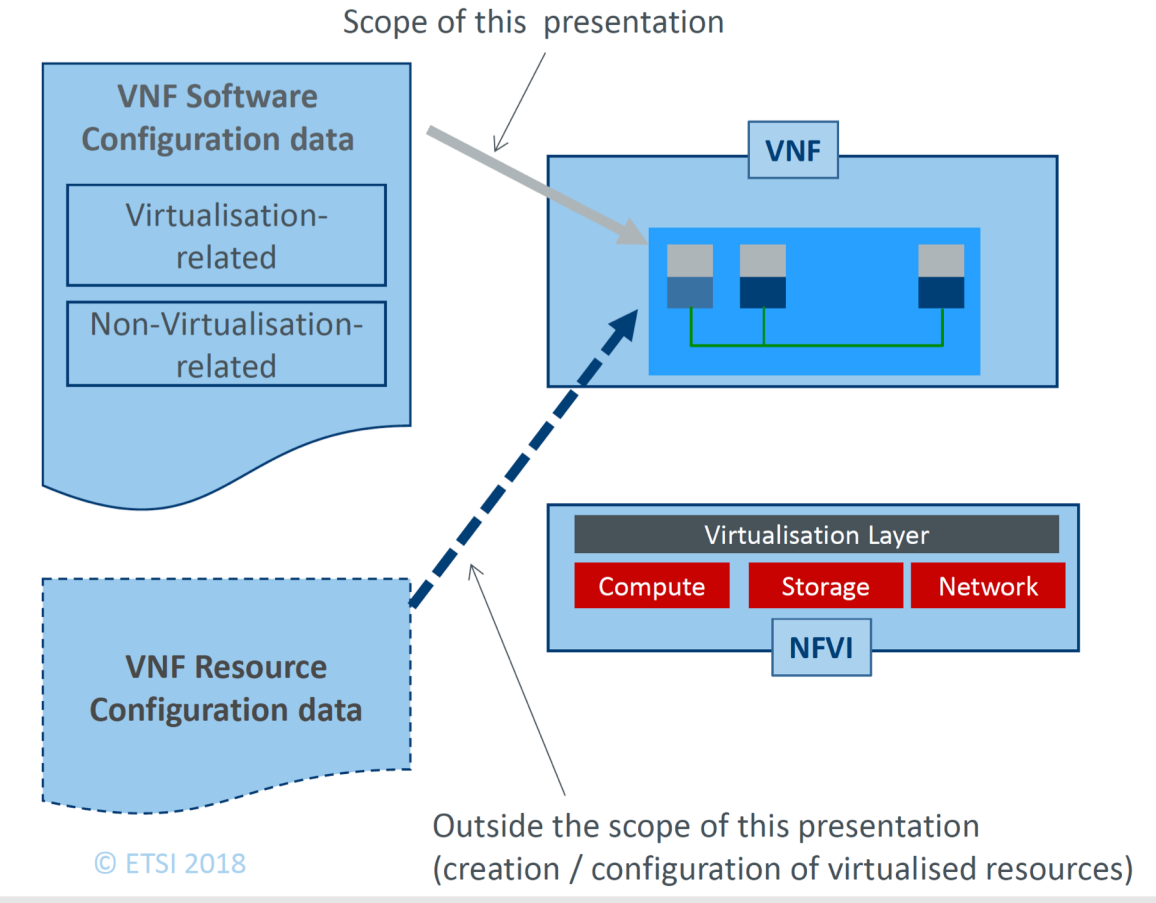

**TITHELINUX FOUNDATION** 

#### Virtualisation-related configuration parameters

- Parameters whose value is or can be influenced by processing functions in the NFVI and/or NFV-MANO
- e.g. IP address of a Connection Point of a VNFC to be configured on another VNFC

Non-virtualisation-related configuration parameters

- Parameters whose value cannot be influenced by processing functions in the NFVI and/or MANO
- e.g. APN-to-GGSN mappings in a **SGSN VNF**

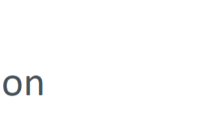

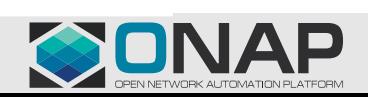

3

https://docbox.etsi.org/ISG/NFV/Open/Other/Tutorials/Tutorials-201810 SDN NFV World Congress-The Haque/ETSI NFV Layer123 VNF%20Configuration-v2 RX15009.pdf

## **ETSI defined configuration data (SOL001 ConfigurableProperties)**

### **CONFIGURATION PATH B:** (OSS -> NFVO or EM ->) VNFM -> VNF software instance

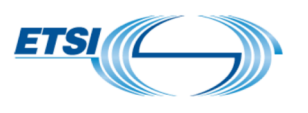

Relies on the support of the optional VNF Configuration interface (push mode) or on VNF LCM notifications followed by a Query VNF operation (Pull Mode) defined in ETSI GS NFV-IFA 008.

Non-virtualisation-related configuration data

- Relies on the configurable properties declared in the VNFD  $\mathbb V$
- NFVO and VNFM are used as a "tunnelling" mechanism between the OSS and the VNF Application

#### Virtualisation-related configuration data

**EITHE LINUX FOUNDATION** 

Relies on the configurable properties declared in the VNFD and/or on pre-defined parameters available in VnfInfo (DHCP server address to use, Addresses and ports) assigned to the Connection Points)

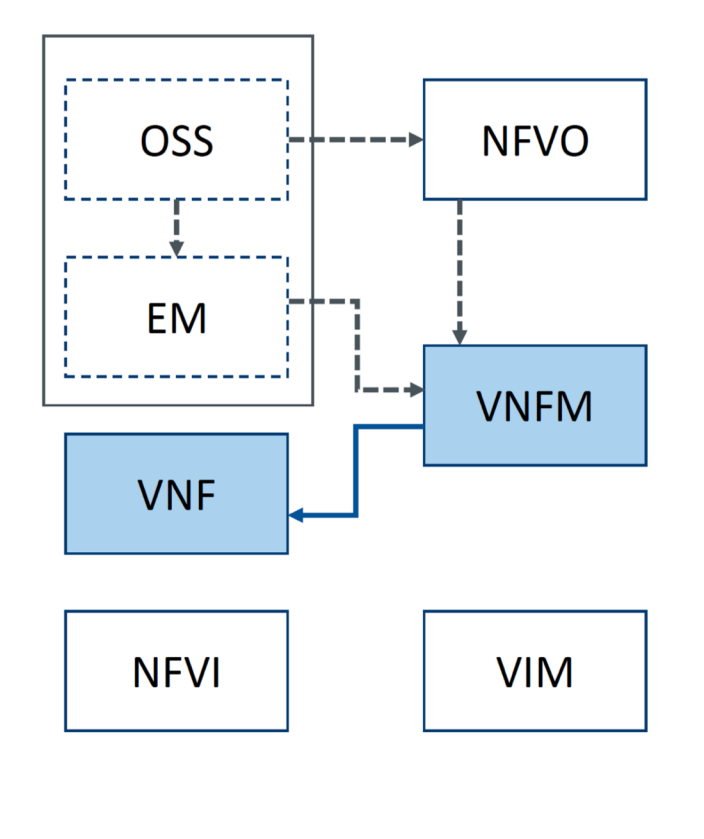

**Optional Interactions** 

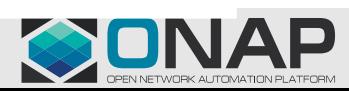

8

inter a Vnflnfo represents the runtime view of a VNF instance exposed by a VNFM. © ETSI 2018

> https://docbox.etsi.org/ISG/NFV/Open/Other/Tutorials/Tutorials-201810 SDN NFV World Congress-The\_Haque/ETSI\_NFV\_Layer123\_VNF%20Configuration-v2\_RX15009.pdf

### ONAP with Vendor VNFM, EMS, SA and Inventory #1d (VNF deployment with Application configuration via SOL003 ModifyVnfInfo interface)

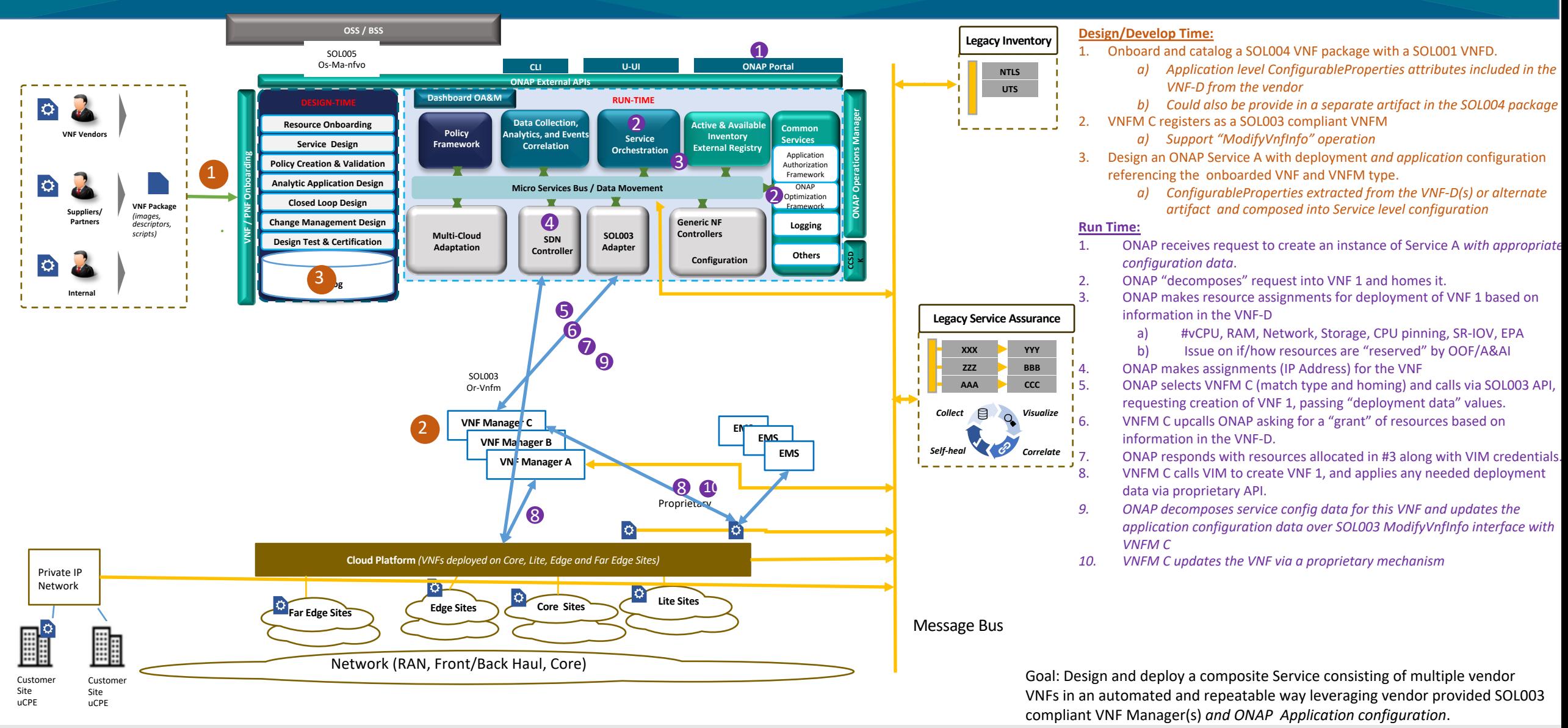

#### **TITHELINUX FOUNDATION**

### ONAP with Legacy Orchestration, EMS, SA and Inventory #3a (Service deployment with VNF (with ONAP App config) and NS deployment) (Design Time)

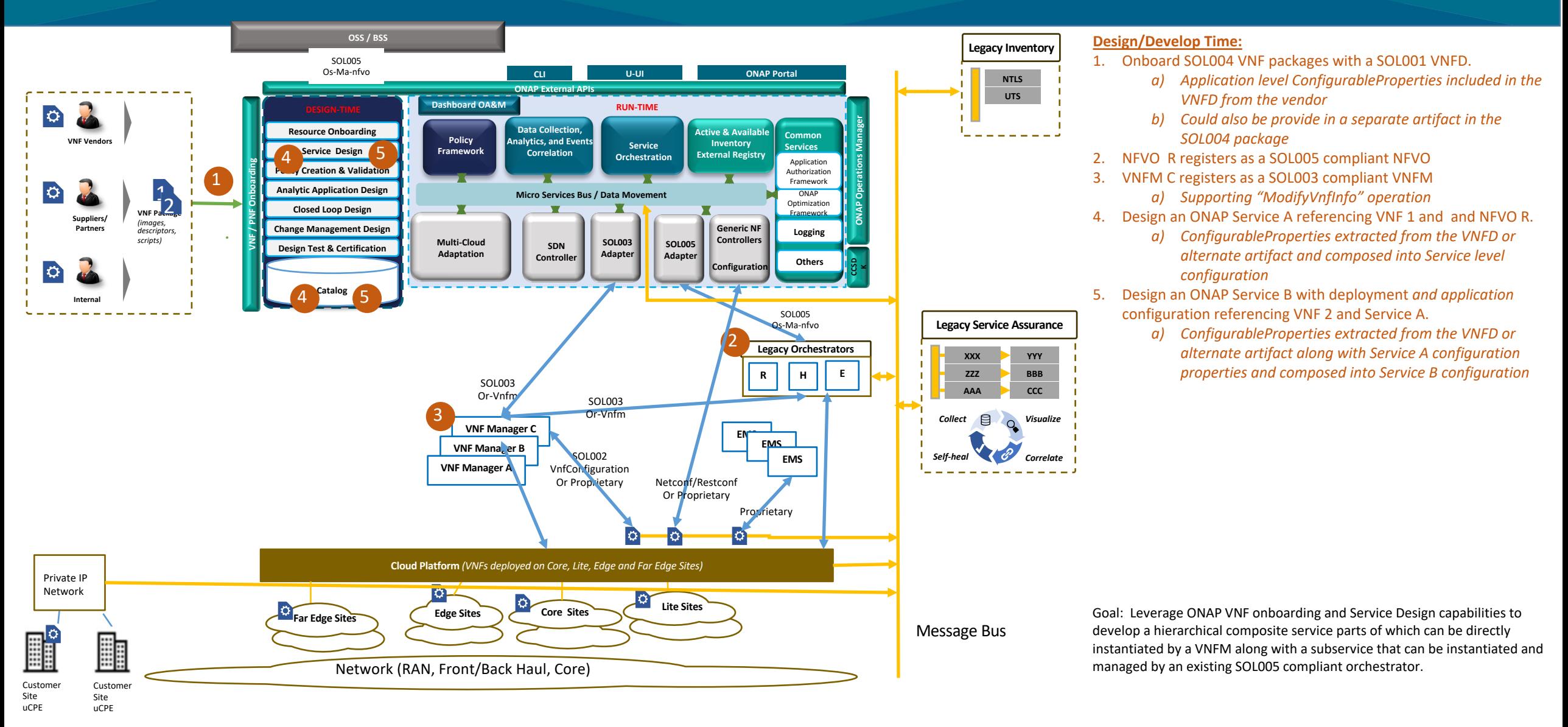

**ELTHE LINUX FOUNDATION** 

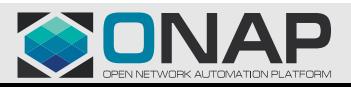

### ONAP with Legacy Orchestration, EMS, SA and Inventory #3b (Service deployment with VNF with ONAP App config and NS deployment) (Run Time)

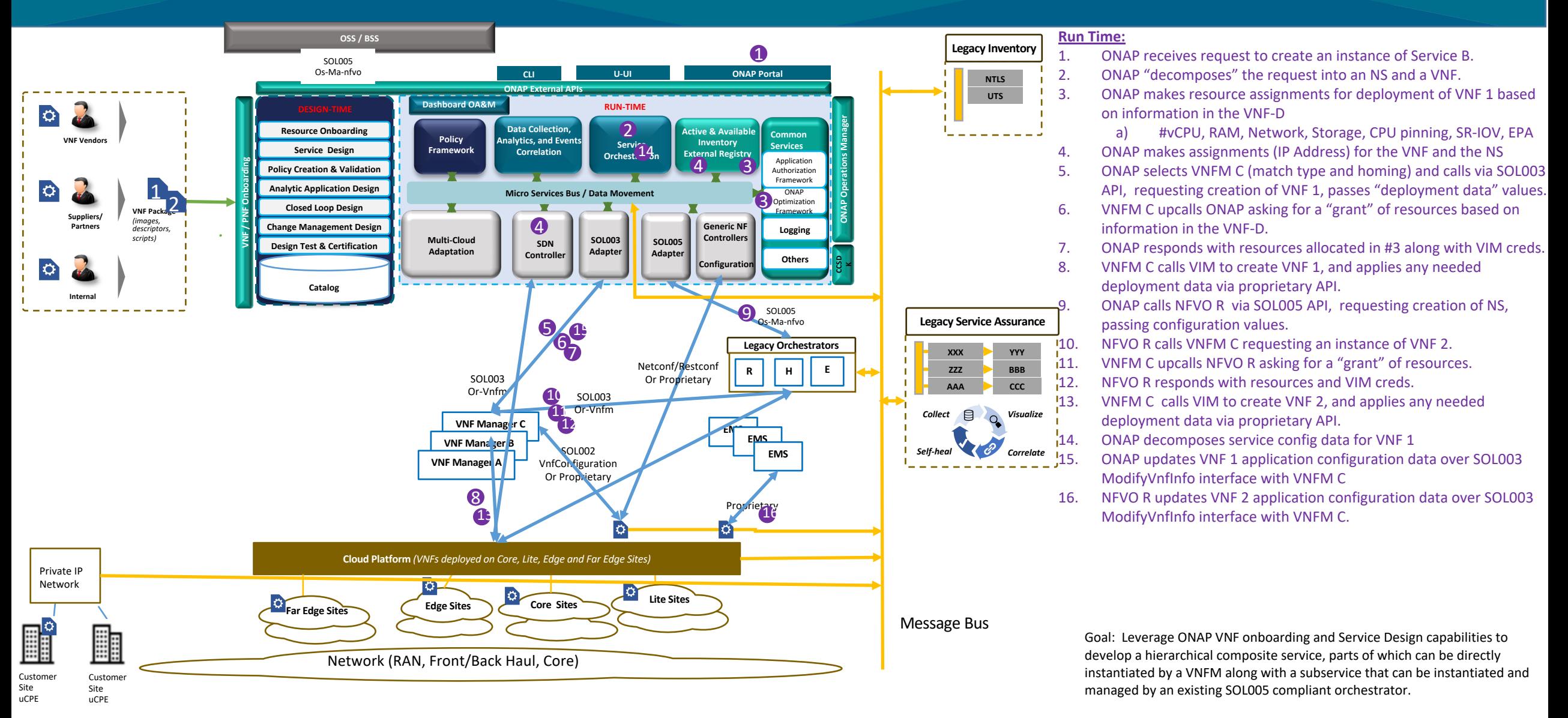

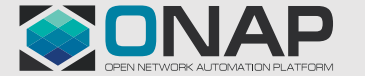

**TITHELINUX FOUNDATION**